## **Form F – STATEMENT OF LAW SCHOOL ACCOMMODATIONS**

## **LAW SCHOOL REPRESENTATIVE FORM**

## **NOTICE TO LAW SCHOOL REPRESENTATIVE:**

For your convenience, a fillable PDF version of this form (Form F – Statement of Law School Accommodations) is also available on the Virginia Board of Bar Examiners' website (barexam.virginia.gov/bar/barnstforms.html).Legibly print or type your responses. Return this completed form to the Applicant for submission to the Board for consideration of the Applicant's request for test accommodations.

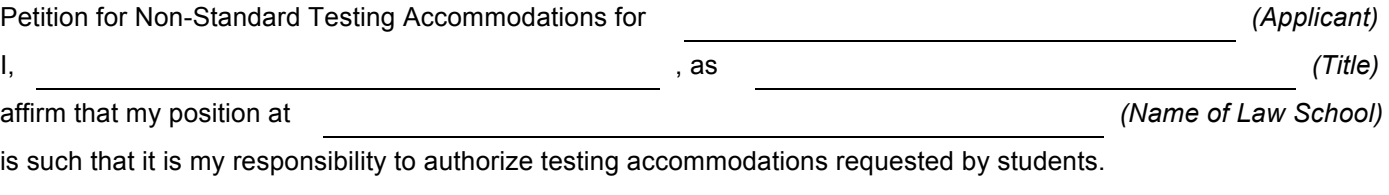

Disability claimed by the Applicant:

While in attendance at this law school, the Applicant was \_\_\_\_\_ granted and/or \_\_\_\_\_ denied the following test accommodations:

If the Applicant was granted any accommodation(s), state below all accommodations granted and reasons therefor.

If the Applicant was denied any accommodation(s), state below all accommodations denied and reasons therefor.

Was the Applicant's request for accommodation(s) reviewed by an independent expert in the claimed disability? \_\_\_\_ Yes \_\_\_\_ No **If yes, attach a copy of the expert's report.**

If the Applicant was granted additional testing time, was the extra time actually used?

Yes No lnformation not available

Official's Signature Date